## **Tutorial on First Principles Equation of state (FPEOS) database Burkhard Militzer May 19, 2024**

**(1)** Go to **http://militzer.berkeley.edu/FPEOS**, download the latest version, **fpeos\_05- 17-24.tar.gz**, and install it on your computer following the installation instruction on the website.

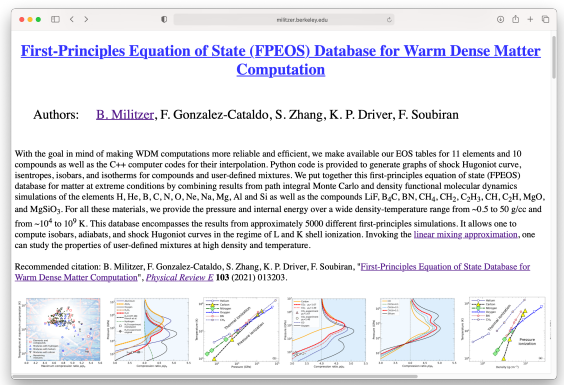

**(2)** Start the *fpeos* executable without arguments and go over the printed instructions

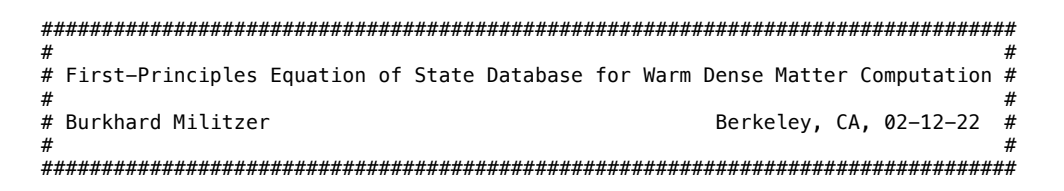

**(3)** Pick any of the 21 compounds in the database and compute the shock Hugoniot curve for that material by executing a command like these

fpeos EOS=2 fpeos EOS=13 fpeos EOS=21

In typical Unix fashion, execute "ls -ltr" to find out which files have been written most recently. You should see data files \*.txt and graphics files \*.pdf and \*.png like shown here

 9108 May 19 09:35:28 2024 FPEOS\_convex\_hull.txt 329790 May 19 09:35:29 2024 FPEOS\_isobars.txt 92130 May 19 09:35:29 2024 FPEOS\_isochor\_points.txt 734562 May 19 09:35:30 2024 FPEOS\_isochores\_ideal\_Debye.txt 740082 May 19 09:35:30 2024 FPEOS\_isotherms.txt 27992 May 19 09:35:30 2024 FPEOS\_isotherm\_points.txt 797425 May 19 09:35:32 2024 FPEOS\_adiabats.txt 48165 May 19 09:35:32 2024 FPEOS\_Hugoniot.txt 42465 May 19 09:35:32 2024 FPEOS\_Hugoniot\_lower\_initial\_density.txt 54720 May 19 09:35:32 2024 FPEOS\_Hugoniot\_higher\_initial\_density.txt 48165 May 19 09:35:33 2024 FPEOS\_Hugoniot\_rel.txt 48578 May 19 09:35:33 2024 FPEOS\_Hugoniot\_rad.txt 26188 May 19 09:35:36 2024 FPEOS\_T\_P\_Debye\_plot03.pdf 256800 May 19 09:35:37 2024 FPEOS\_T\_P\_Debye\_plot03.png 26053 May 19 09:35:39 2024 FPEOS\_T\_E\_Debye\_plot03.pdf 279966 May 19 09:35:40 2024 FPEOS\_T\_E\_Debye\_plot03.png 34683 May 19 09:35:42 2024 FPEOS\_T\_P\_Ideal\_plot03.pdf 395420 May 19 09:35:43 2024 FPEOS\_T\_P\_Ideal\_plot03.png

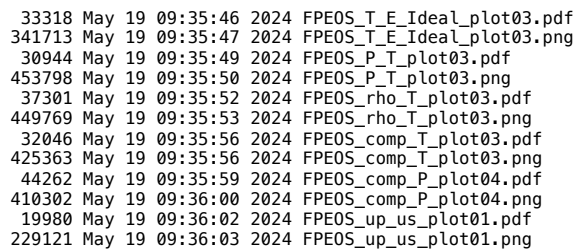

- **(4)** Open the main shock Hugoniot file FPEOS\_Hugoniot.txt and familiar yourself with the different columns that illustrate the thermodynamic conditions of the final shock states. With your favorite plotting software, plot the shock compression ratio,  $\rho/\rho_0$ , as function of temperature and then also as function of shock pressure. Do your plots look similar to any of the graphics files that were written by the *fpeos* executable?
- **(5)** In the file FPEOS Hugoniot.txt find the conditions for the maximum value of the shock compression, which is typically between 4.3 and 5.5. Let's assume you have access to a laboratory with a gas gun that can generate shock waves with particle velocities (up in column 24) of up to 20 km/s but not more. What are the highest pressure and temperature that you can generate with your gas gun? Will you be able to reach the state of maximum compression for your chosen material?
- **(6)** With diamond anvil cells, one is able to increase the initial density of shock experiments,  $\rho_0$ . If no arguments are specified, the database picks a default value for  $\rho_0$ . Look up the value in the file "FPEOS\_Hugoniot.txt". Then increase and decreases the value in steps of approximately 20%. Execute "fpeos rho0=..." for different density arguments and copy the resulting "FPEOS\_Hugoniot.txt" file into a new file every time. Then compare the different Hugoniot curves in  $\rho/\rho_0$ -T and  $\rho/\rho_0$ -P spaces. How do the points of maximum compression shift as function of rho0?
- **(7)** Invoking the ideal mixing approximation, let's study a material that is not directly contained in the database. For acetic acid  $C_2O_2H_4$ , execute

fpeos binaryMixture EOS1=6 2.0 EOS2=16 2.0 rho0=1.049 E0=-229.0 and determine again which files have been written most recently.

- **(8)** We can probe the accuracy of the ideal mixing approximation by comparing the calculations.
	- a) Compute the shock Hugoniot curve of CH plastic with "fpeos …" Looks up the values for  $E_0$  and  $\rho_0$ . (Multiply  $E_0$  by -1 because it is not printed with the correct sign. Sorry!)
	- b) Compute the same Hugoniot curve by assuming an ideal mixture of carbon and hydrogen with

fpeos binaryMixture EOS1=… 1.0 EOS2=… 1.0 rho0=… E0=… Compare the predictions in the files "FPEOS\_Hugoniot.txt" and "FPEOS\_mixture\_Hugoniot.txt" by plotting the two Hugoniot curves in  $\rho/\rho_0$ -T and  $\rho/\rho_0$ -P spaces. How big is the error of the ideal mixing approximation at the point of maximum compression?

Thank for completing this tutorial. Well done! Please let me know what challenges you encountered along the way so that it can be improved for the future. Thank you very much!